# **Decoding ALERT with your StormLink IQ Receiver** White Paper

James Logan OneRain, Inc.

# **Decoding ALERT with your StormLink IQ Receiver**

#### **Background:**

ALERT (Automated Local Evaluation in Real-Time) is a radio protocol developed in the late 1970s that transmits four byte packets via RF. The transmissions are ALOHA, which means that a site can transmit at any time without knowing if the data was received. This protocol has possibility of loss of data do to data collisions between transmitters that have overlapping transmissions.

ALERT uses FSK (Frequency Shift Keying), and in the U.S. the Marker tone is 2133 Hz, and the Space tone is 1920 Hz. Each transmission is approximately 380 milliseconds long made up of 250 ms for carrier lock and bit synch, followed by 233 ms for transmitting 4 bytes of data with a transmission rate of 300 baud. The 4 byte payload  $(32 \text{ bits})$  is made up of 8 format bits, 13 sensor ID bits, and 11 data value bits.

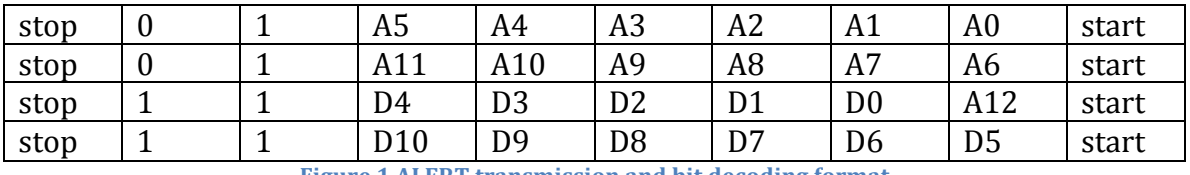

Figure 1 ALERT transmission and bit decoding format

The sensor ID, made up of 11 bits, can have a range of values between 0 and 8191. The data value, made up of 11 bits has a range of values between 0 and 2047.

Let's get started decoding ALERT.

# **What you need:**

- 1. StormLink IQ Receiver USB Dongle
- 2. Download the following open source packages for installation
	- a. FM Decoder: rtl fm
		- i. http://kmkeen.com/rtl-demod-guide/index.html
	- b. Audio processing: sox
- i. http://sox.sourceforge.net/
- c. Mini modem: minimodem
	- i. http://www.whence.com/minimodem/
	- ii. http://macappstore.org/minimodem/
- 3. Perl command line environment

### **Steps to get it running:**

- 1. Find out what frequency ALERT traffic is being transmitted
	- a. For UDFCD, it is 169.5 MHz for the ALERT gauge frequency
- 2. Install rtl\_fm
- 3. Install sox
- 4. Listen to ALERT traffic Mac
	- rtl\_fm -f 169.5M -M fm -s 24000 -r 24000 -l 170 | play -r 24000 -t s16  $-L - c 1 -$
	- a. The rtl fm program converts the narrow band fm signal to a 16 bit, 24,000 samples/second audio stream that can be fed into an audio player "play" so that it can be heard.
	- b. Some of the options for rtl fm
		- i.  $-f 169.5M = 169.5 MHz$
		- ii.  $-M$  fm = FM narrowband modulation
		- iii.  $-$ s 24000 = sample at 24K sample rate
		- iv.  $-r$  24000 = resample output at 24K sample rate
		- v.  $-1170$  = squelch level set to 170
		- vi.  $-$  = send the output to stdout to be read by next program
	- c. Some of the options for play
		- i.  $-r 24000 =$  input samples at 24K
		- ii.  $-t s16 =$  input data types as signed 16 bit
		- iii.  $-L =$  little endian, byte ordering
		- iv.  $-c 1 = 1$  channel, mono
		- $v. -$  = read input from stdin
- 5. Listen to ALERT traffic PC
	- rtl\_fm -f 169.5M -M fm -s 24000 -r 24000 -l 170 | aplay -r 24k -f S16\_LE
	- a. The rtl\_fm program converts the narrow band fm signal to a 16 bit, 24,000 samples/second audio stream that can be fed into an audio player "aplay" so that it can be heard.
	- b. Some of the options for aplay
		- i.  $-r$  24 $k$  = input samples at 24 $K$
		- ii.  $-FS16$  LE = data coming in at 16 bits per sample, little endian
- 6. Adjust the squelch for ALERT. It is the  $-1$  option in the rtl fm command. Reduce the squelch until it is quiet, just below the background noise.
- 7. Install minimodem
- 8. To listen to and decode ALERT, use the following command line:

rtl\_fm -p 0 -M fm -f 169.5M -s24k -l 175 | sox -t raw -r 24k -es -b16 - -t wav -es -b16 - | minimodem --rx --mark 2133 --space 1920 --binaryoutput  $-$ quiet 300 $-f -$  | ../alert bin.pl

- a. The rtl\_fm program converts the narrow band fm signal to a 16 bit, 24,000 samples/second audio stream that can be fed into sox which formats the audio as a way file data stream. The wave file data stream is fed into minimodem which detects the ALERT RF transmission and outputs the raw binary alert data. The alert\_bin.pl program takes the raw binary alert is converted to distinct ALERT ID, Value pairs.
- b. Some of the new options for rtl fm
	- i.  $-p \ 0 =$  set the ppm frequency error to 0
- c. Some of the options for sox to translate
	- i.  $-t$  raw = raw input
	- ii.  $-r \cdot 24k = 24k$  input sample rate
	- iii.  $-es = signed data on input$
	- iv.  $-b16 = 16$  bit data on input
	- $v. -$  = read from stdin
	- vi.  $-t$  way = output way file
	- vii.  $-es = output signed data$
	- viii.  $-b16 = 16$  bit data on output
	- ix.  $-$  = output to stdout
- d. Some options for minimodem
	- i.  $-rx =$  receive mode
	- ii. –mark  $2133$  = mark frequency at 2133 hz
	- iii.  $-$ space  $1920 =$  space frequency at  $1920$  hz
	- iv. -binary-output = output binary translated mark and space bits
	- v.  $-$ quiet = don't report CARRIER/NOCARRIER or signal analysis metrics
	- vi.  $300 =$  BAUD mode  $300$  bps rate
	- vii.  $-f = read input from stdin$

9. Example output from command line above

\$ rtl\_fm -p 0 -M fm -f 169.5M -s24k -l 175 | sox -t raw -r 24k -es -b16 - $-t$  wav -es  $-b16 -$  | minimodem --rx --mark 2133 --space 1920 --binaryoutput --quiet 300 -f - | ../alert\_bin.pl sox WARN wav: Length in output .wav header will be wrong since can't seek to fix it Found 1 device $(s)$ : 0: Realtek, RTL2838UHIDIR, SN: 00000001 Using device 0: Generic RTL2832U OEM Found Rafael Micro R820T tuner Tuner gain set to automatic. Tuned to 169752000 Hz. Oversampling input by:  $42x$ . Oversampling output by: 1x. Buffer size: 8.13ms Exact sample rate is: 1008000.009613 Hz Sampling at  $1008000$  S/s. Output at 24000 Hz. 1247 1023 3997 2020 7534 1599 5474 1893 1432 546 930 1418 4845 318 1826 454 203 900 5415 1652 7199 521 2119 133 1138 717 7341 1714 1002 430 3281 1899 588 1412 

For the examples above, the first report ID is 1247 and the value is 1023. The second report ID is 3997 with a value of 2020 and so on.

#### Source Code:

```
The following is the Perl source code to decode ALERT
   #!/usr/bin/perl
   # A Simple ALERT Decoder that reads raw bytes from a stream
   # James Logan
   #	
   use strict;
   my $fileName = shift @ARGV;my	$ifh;
   my $is stdin = 0;
   my \text{SomeByte} = 0;
   my $twoByte = 0;my $threeByte = 0;my $fourByte = 0;my $id = 0;my \text{value} = 0;
   my \text{Soft} = \text{*STDOUT};
   my $unused_bytes = 0;
   if( defined $fileName ){
     open $ifh, "<:raw", $fileName or die "Couldn't open $!\n";
   \} else \{$ifh = *STDIN;# binmode( $ifh ) || die "cannot binmode STDIN";
     			$is_stdin++;
   }
   while(<$ifh>)	
   {	
    my \phiinLine = \phi; # read a line in at a time
    print $ofh "$binLine ";
    # Convert ascii to binary
    # Reverse the order of the bits
    $fourByte = 0;for( my $index = 7; $index >= 0; $index++ ) {
     if( substr($binLine, $index, 1 ) == "1" ) {
      $fourByte = (0x01 << $index);				}
    		}
    print $ofh " $fourByte\n";
```

```
# Check for the marker bits that confirm its an ALERT format message
 if( ((\text{§oneByte} \& \text{0xC0}) == \text{0x40}) \& \& \# \text{01000000}(($twoByte & 0xC0) == 0x40) & 8 &  # 01000000(($threeByte & 0xC0) == 0xC0) & 8 & 4 11000000(($fourByte & 0xC0) == 0xC0) # 11000000		{
  use integer;
  # Extract the ID using first thirteen bits 0 - 8191$id = ($oneByte & 63) + 64 * ($twoByte & 63) + 4096 * ($threeByte & 1);# Extract the value using remaining 11 bits
  $value = ($fourByte & 63) * 32 + (($threeByte & 62) >> 1);print \deltaofh "\deltaid \deltavalue \n";
  printf ("%8.8b %8.8b %8.8b %8.8b\n", $oneByte, $twoByte, $threeByte,
$fourByte	);
  \text{sumused bytes} = 0;\} else \{print $ofh " %8.8b \n", $oneByte;
 		}
 $oneByte = $twoByte;$twoByte = $threeByte;$threeByte = $fourByte;		$unused_bytes++;
}
```
close \$ifh unless \$is\_stdin;